OT: MI-IH6P

TEN: 8142717334

26 MAЙ 2014 16:46 C.1

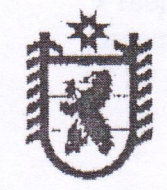

#### Российская Федерация

## Республика Карелия

### ПРАВИТЕЛЬСТВО РЕСПУБЛИКИ КАРЕЛИЯ

# **ПОСТАНОВЛЕНИЕ**

от 20 мая 2014 года № 155-П

#### г. Петрозаводск

Об утворждении порядка обращения за получением компенсации платы, взимаемой с родителей (законных представителей) за присмотр и уход за детьми, осваивающими образовательные программы дошкольного образования в организациях, осуществляющих образовательную деятельность, и порядка ее выплаты

В соответствии со статьей 5 Закона Республики Карелия от 20 декабря 2013 года № 1755-ЗРК «Об образовании» Правительство Республики Карелия претановляет:

1. Утвердить прилагаемый Порядок обращения за получением компенсации платы, взимаемой с родителей (законных представителей) за присмотр и уход за детьми, осваивающими образовательные программы дописольного образования  $\mathbf{B}$ организациях, осуществляющих образовательную деятельность, и порядок ес выплаты.

2. Признать утратившими силу:

постановление Правительства Республики Карелия от 25 мая 2010 года № 111-П «Ф компенсации части родительской шлаты за содержание ребенка (присмотр и уход за ребенком), посещающего муниципальное образовательное учреждение, иную образовательную организацию, реализующие осповную общеобразовательную программу дошкольного образования» (Собрание законодательства Республики Карелия, 2010, № 5, ст. 560);

постановление Правительства Республики Карелия от 26 февраля 2013 года № 1ф7-П «О внесении изменений в постановление Правительства Республики Карелия от 25 мая 2010 года № 111-П» (Собрание законодательства Республики Карелия, 2013, № 2, ст. 279).

l'hana Республики Карелия

А.П. Худилайнев

OT: MIHHEP

Утвержден постановлением Правительства Республики Карелия от 20 мая 2014 года № 155-П

# порядок

обращения за получением компенсации платы, взимаемой с родителей (законных представителей) за присмотр и уход за детьми, осваивающими образовательные программы дошкольного образования в организациях, осуществляющих образовательную деятельность, и порядок ее выплаты

1. Для получения компенсации платы, взимаемой с родителей (законных представителей) за присмотр и уход за детьми, осваивающими образовательные программы дошкольного образования государственных образовательных организациях Республики Карелия, образовательных организациях, образовательную программу дошкольного образования, находящихся на территории Республики Карелия (далее - плата, образовательная организация), один из родителей (законных представителей) (далее заявитель) обращается с заявлением в образовательную организацию.

2. Заявление подается по форме согласно приложению к настоящему Порядку с предъявлением паспорта (иного документа, удостоверяющего личность), свидетельств о рождении детей и их копий.

3. Образовательная организация в течение трех рабочих дней передает документы, указанные в пункте 2 настоящего Порядка, в  $\mathbf{B}$ организацию, уполномоченную органом местного самоуправления муниципального района (городского округа) на выплату компенсации (далее - уполномоченная организация).

4. Образовательная организация ежемесячно не позднее 28 числа текущего месяца предоставляет в уполномоченную организацию сведения о внесенной заявителем плате в случае, если учет поступления платы осуществляется непосредственно уполномоченной организацией.

5. Размер компенсации платы рассчитывается по следующей методике:

Ркп = Ср / Кдр х Кдп х Кд х Ксп, где:

Ср - средний размер платы, установленный Правительством Республики Карелия;

Кдр - количество рабочих дней образовательной организации в соответствующем месяце;

Кдп - количество дней посещения ребенком образовательной организации в соответствующем месяце;

Кд - коэффициент, учитывающий количество детей и составляющий:

0,2 - при расчете компенсации платы на первого ребенка; 0,5 - на второго ребенка; 0,7 - на третьего ребенка и последующих детей; Ксп - коэффициент величины внесенной заявителем платы, определяемый по формуле:

 $Kcn = (K\phi pn / K\pi n) / (Cp / K\pi p)$ , rae: Кфрл - размер платы, фактически внесенной заявителем за

соответствующий месяц.

При значении коэффициента Ксп, превышающем 1 для расчета применяется значение, равное 1.

6. Уполномоченная организация на основании документов, указанных в пунктах 2, 3 настоящего Порядка, формирует заявку о выплате компенсации платы и представляет ее в территориальный орган

Федерального казначейства для включения в реестр финансирования. 7. Уполномоченная организация ежемесячно в срок до 20 числа месяца, следующего за отчетным, выплачивает заявителю компенсацию платы одним из способов, указанных в заявлении (на счет, открытый в кредитной организации, через организацию федеральной почтовой связи или наличными денежными средствами).